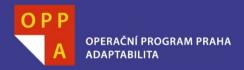

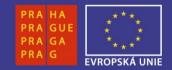

#### EVROPSKÝ SOCIÁLNÍ FOND

Pogamut 3
<u>Lekce 10 - CTF</u>

PRAHA & EU
INVESTUJEME DO VAŠÍ BUDOUCNOSTI

Faculty of Mathematics and Physics Charles University in Prague 2<sup>nd</sup> May 2013

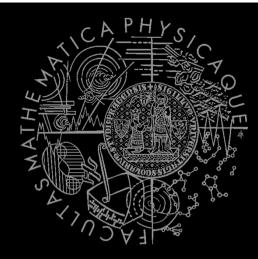

UT2004 bots made easy!

## Pogamut 3

Lecture 10 – CTF

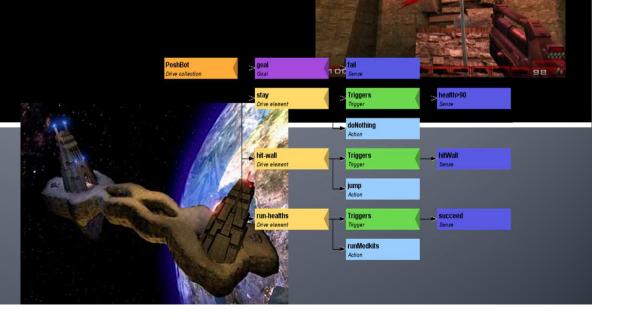

## Warm Up!

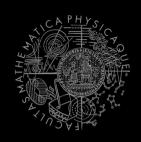

- Fill the short test for this lessons
  - 6 minutes limit
  - http://alturl.com/4zioh
  - https://docs.google.com/forms/d/1wxKOb49RzoX uTD46KCzUX5Sc5gq4k7EenbEECcCoBSg/viewfor m

## Today's menu

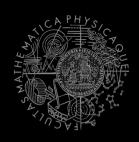

- Navigation Tips
- Capture the Flag (CTF)

## Navigation Tips Useful classes

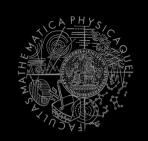

#### MyCollections

```
Item targetItem = MyCollections.getRandomFiltered(
    items.getSpawnedItems(ItemType.Category.WEAPON), myIFilter
);
```

#### fwMap

fwMap.getNearestFilteredItem(...)

- DistanceUtils
- Heatup
- Cooldown

## **Navigation Tips**

#### Anti-stuck I

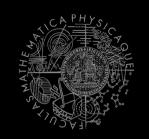

- Always handle STUCK event!
  - Use TabooSets to temporarily filter items/navpoints you were stuck going to
    - This prevents your bot to cycle in 1) pick the same item, 2) run towards it, 3) stuck

### **Navigation Tips**

#### Anti-stuck II

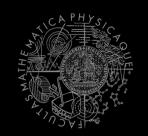

Then don't forget to use your taboo set to filter the items you are picking from!

```
if (!this.navigation.isNavigating()) {
   targetItem = MyCollections.getRandom(
       tabooItems.filter(items.getSpawnedItems().values())
   );
   this.navigation.navigate(targetItem);
}
```

## Navigation Tips yaPOSH

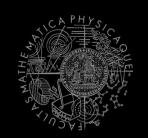

In yaPOSH, a good place to register navigation state listeners, TabooSets and weapon preferences is in the constructor of bot context class, e.g.:

## **Navigation Tips**

#### aStar - plugging the path to navigation

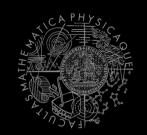

```
Get starting point
   NavPoint from =
      navigation.getNearestNavPoint(
             info.getLocation()
      );
   Get target point
   NavPoint to =
      MyCollections.getRandom(
            navPoints.getNavPoints().values()
      );
   Find the path
   List<NavPoint> path =
      aStar.findPath(from, to).getPath();
   Wrap the path
   PrecomputedPathFuture pf =
      new PrecomputedPathFuture(from, to, path);
   Execute it
5.
    this.navigation.navigate(pf);
```

## Today's menu

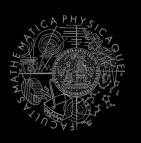

- Navigation Tips
- Capture the Flag (CTF)

## Capture the Flag (CTF)

#### Rules

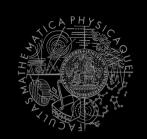

- Players/bots are divided into two teams (red and blue).
- Each team has a flag in his base.
- The goal of the team is to capture the flag of the opposite team and bring it to their home base.
- When managed, the team scores 1 point.
  - Team can only bring opposite flag home and score a point, if the team flag is in team home base!
- If the flag is dropped it will be returned to home base after some time.

### Pogamut CTF support

#### Bases & game status

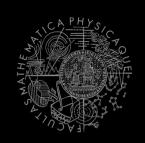

- CTF module
  - this.ctf
- Where are the bases?
  - this.ctf.getOurBase();
  - this.ctf.getEnemyBase();
- Whats the game status?
  - this.ctf.canOurTeamScore();
  - this.ctf.canEnemyTeamScore();
- Am I winning?
  - game.getTeamScores();
  - info.getTeamScore();

## Pogamut CTF support II Flags

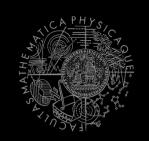

#### I want my flag!

- Flag is represented by FlagInfo object.
- this.ctf.getOurFlag();
- this.ctf.getEnemyFlag();

#### Is someone messing with my flag?

- this.ctf.isOurFlagHome();
- this.ctf.isOurFlagHeld();

#### How about enemy flag?

- this.ctf.isEnemyFlagHome();
- this.ctf.isEnemyFlagHeld();

## Pogamut CTF support III

# LAPHYS/CYOU

#### **Team communication**

Use SendMessage command.

Listen to team message with TeamChat event.

#### yaPOSH

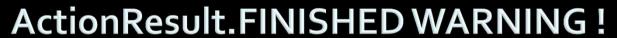

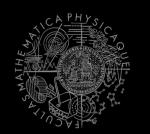

- Action returning in run() method FINISHED tells yaPOSH to reevaluate plan immediately to search for a new action
- This can be used to your advantage (parallel actions), but has a caveat!
- Consider plan, where StopShooting returns FINISHED in run() immediately: attack-enemy-player isShooting

default

Do nothing

- Makes sense, because as we send stop shoot command in run(), the action is done...
- The problem is that yaPOSH re-evaluates the plan immediately to search for a new action and guess what it finds? StopShooting again. Why?
  - Because isShooting sense will be returning the same value it was before! The environmental state is not changed. yaPOSH re-evaluates immediately! We are stuck in infinite loop and no more environmental updates will ever come (even at first glance no exceptions raised).
- For these types of actions always return RUNNING\_ONCE!

## Assignment

(or Homework)

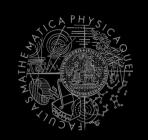

- Create CTFBot in yaPOSH
  - Arm yourself before going into action!
  - Try to get enemy flag!
  - Try to get your flag, if it is stolen!

## Assigment Cheatsheet

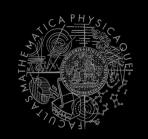

- Locations of interest
  - this.ctf.getOurBase();
  - this.ctf.getEnemyBase();
- Useful info about the game (could be senses)
  - this.ctf.canOurTeamScore();
  - this.ctf.canEnemyTeamScore();
  - this.ctf.isEnemyFlagHome();
  - this.ctf.isOurFlagHeld();
  - this.ctf.isBotCarryingEnemyFlag();
    - Our bot
- Flag is represented by FlagInfo object
  - this.ctf.getOurFlag();
    - Can check isVisible()...

#### **Questions?**

# HIVS CAO OCE

#### I sense a soul in search of answers...

- We do not own the patent of perfection (yet...)
- In case of doubts about the assignment, tournament or hard problems, bugs don't hesitate to contact us!
  - Jakub Gemrot (Monday practice lessons)
    - jakub.gemrot@gmail.com
  - Michal Bída (Thursday practice lessons)
    - michal.bida@gmail.com

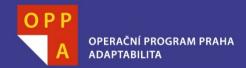

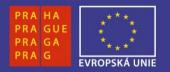

### DĚKUJI ZA POZORNOST

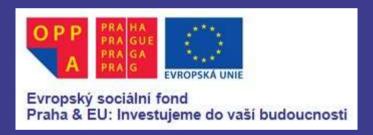